# <span id="page-0-0"></span>Введение в язык программирования С. Лекция 2 Сергей Леонидович Бабичев

## Операции

G.

 $QQ$ 

イロト イ押ト イヨト イヨト

• Имеется левая часть операции присваивания

- *I-значения* то, что может находиться в левой части.
- переменные относятся к *I-значениям*.
- г-значения то, что может находиться в правой части.

 $12345 = i$ ; // No passaran  $123 + a = b$  // No passaran  $b = 123 + a$  // OK;

Преобразование из более длинного целочисленного типа в более короткий производится отбрасыванием «лишних» битов.

• Вещественные типы старше целочисленных.

• Беззнаковые типы старше знаковых.

• Длинные типы старше коротких.

 $\Omega$ 

## Особенности операций

Результаты операций рассматриваются просто как числа с тем же количеством бит. Лишние биты просто отбрасываются.

int  $x = 2000000000$ ,  $y = 2000000000$ ; int  $z = x + y$ ; //  $z < 0$  here.

## Особенности операций деления / и остатка %

- Если делимое и делитель неотрицательны, то всё традиционно, 7 / 3 = 2,  $7 \% 3 = 1.$
- Если или делимое или делитель отрицательны, то знак остатка совпадает со знаком делителя. Так в математике и Python.
- Си использует аппаратные особенности компьютеров, на которых он исполняется, а они могут эти правила не соблюдать. На Intel/AMD/ARM int  $d = -17 / 10$ : //  $d \le -1$ int e =  $-17$  % 10; // e <-  $-7$
- $\bullet$  Это не Python и не Pascal! Операция деления одна, /.
- Для вещественных чисел операции остатка нет.

## Побитовые операции

Их немного:

- $\bullet$   $x$  побитовое *и*:
- $\bullet$   $\bullet$  побитовое *или*;
- • побитовое исключающее или;
- $\bullet$   $\tilde{\ }$  побитовое не:
- $\bullet < \leftarrow$  сдвиг влево:
- $\bullet$  >> сдвиг вправо;

Они применяются к каждому из битов в операнде. Всё происходит строго по законам алгебры логики. Если один из операндов короче другого, он расширяется по правилам приведения типов.

### Побитовые операции

Операция побитовое и имеет следующую таблицу истинности:

 $0 & x \quad 0 = 0$  $0 & 1 = 0$ 1  $k = 0$  $1 \& 1 = 1$ 

Операция побитовое или имеет следующую таблицу истинности:

- $0 \mid 0 = 0$
- $0 \mid 1 = 1$
- $1 \mid 0 = 1$
- $1 \mid 1 = 1$

B.

#### Примеры побитовых и и или

int ia = 3;  $//$ 00000000 00000000 00000000 00000011 char  $cb = 5$ ; // 00000101 int ic =  $-3$ : // 11111111 11111111 11111111 11111101 char cd =  $-5$ : // 11111011 int ie = ia & cb; // cb -> 00000000 00000000 00000000 00000101  $\frac{1}{1}$  ie = 00000000 00000000 00000000 00000001 int ig = ic & cd; // cd -> 11111111 11111111 11111111 11111011

Для побитовых операций старайтесь использовать беззнаковые типы данных. Избегайте отрицательных значений до тех пор, пока вы точно не будете понимать, как они представляются в компьютере.

 $\equiv$   $\cap$  a  $\sim$ 

**←ロト ←何ト ←ヨト ←ヨト** 

#### Операция исключающего или

 $0 \cap 0 = 0$ 

- $0 \t1 = 1$
- $1 \cap 0 = 1$
- $1 \t1 = 0$

Она обладает потрясающим свойством:

```
int a = 123, b = 555;
int c = a \hat{b};
// c^a \rightarrow b, c^b \rightarrow a.
```
(□ ) ( ) →

**KEIKKEI E MAG** 

Операция тильда ", побитовое не для одиночных битов.

 $\tilde{0} = 1$  $\tilde{1} = 0$ 

Однако не думайте, что если в программе вы напишете ~0, то получите единицу!  $A \sim 70$ 

## Операции сравнения

- Их шесть: >, <, >=, <=, ==, !=
- Два операнда, всё преобразуется к старшему из типов. Результат 1, если условие истинно или 0, если оно ложно.

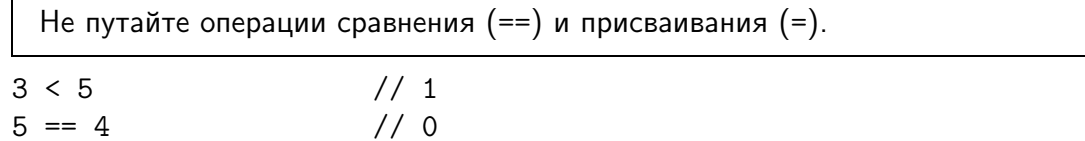

∢ □ ▶ ⊣ A

#### Сравнение вещественных чисел

• Вешественные числа неточны.

```
double d = 1.0;
int r = (d / 3.0) * 3.0 == d; // r = 1? r = 0?float f = 1000000000: // f := 10^9float g = f + 1; // g == f
```
Сравнение вещественных чисел на равенство принципиально неверно! Все вещественные числа имеют относительную погрешность, зависящую от типа. Значения типа float имеют погрешность FLT\_EPSILON, значения типа double - DBL\_EPSILON. Забегая вперёд скажем, что эти константы располагаются в заголовочном файле math.h.

#### Логические операции

Их немного Это:

- логическое  $U(kk)$
- логическое ИЛИ  $(||)$
- логическое НЕ $(!)$

```
Не путайте побитовые операции x, | и логические x,| |.
5 \mid 3 == 7 a 5 \mid 3 == 13 & 4 == 0. a 3 & & 4 == 1
```
Эти операции — *ленивые*. Вычисляется левый операнд, и если оказывается, что результат не зависит от правого операнда, то правый операнд не вычисляется.

 $\Omega$ 

Тернарная операция. Приоритеты операций

Она имеет ровно три операнда.

 $x = a > b$  ? a : b;

÷.

∢ □ ▶ ⊣ A

 $QQ$ 

B.

#### Приоритеты операций

1. ()  $[] \rightarrow .$ 2.  $!$   $*$   $*$   $u+$   $u u$ &  $u*$  (cast) size of  $3. * / \%$  $4. + 5. \le \le \ge$ 6.  $\lt \lt = \gt = \gt$  $7. == 1 =$  $8.$  &  $9.$   $\degree$  $10.$ 11. & &  $12.$   $||$  $13.$  ?: 14. = += -= \*= /=  $\frac{9}{6}$  =  $\frac{1}{6}$  =  $\frac{1}{6}$  =  $\frac{1}{6}$   $\leq$   $\leq$   $\leq$   $\geq$   $\geq$  $15.$ 

**4 ロ ト 4 何 ト** 

**KEIKKEI E DAG** 

Для группировки операций в выражении в нужном порядке используйте круглые скобки. Используйте их также в случаях, когда имеются хоть малейшие сомнения в порядке исполнения операций в выражении. Операции присваивания исполняются в последнюю очередь.

 $\Omega$ 

## Первые программы.

÷.

 $QQ$ 

 $\mathbb{B} \rightarrow \mathbb{R} \oplus \mathbb{R}$ 

 $\mathcal{A}^{\pm}$ 

**← ロ ▶ → イ 同 ▶** 

#### Первая завершённая программа

```
^{\circ} 0.1
     #include < stdio.h02
03int main() \{print(f("Hi again\nu');04
05
       return 0:
06
    \rightarrow
```
01. Включить файл из стандартной библиотеки.

- 02. Разделение фрагментов.
- 03. Определение функции main, начало блока.
- 04. Вызов библиотечной функции printf для вывода текста.
- 05. Возврат в вызывающую функцию с кодом возврата 0.
- 06. Завершение блока, начатого в строке 03.

- Мы пишем программы, исполняющиеся в один поток.
- Существуют программы, исполняющиеся в несколько потоков многопоточные, это не для нас пока.
- Исполнитель совершает действия по изменению значения переменных и изменению порядка вычислений, в зависимости от условий.
- Поток управления состоит из более мелких единиц, операторов.

## Оператор декларации

- В современном С переменные можно *определять* или *декларировать* в произвольном месте программы.
- Удобнее всего декларацию совмещать с инициализацией.
- Помещать объявления переменных в начале программы это или плохой стиль, или требование использования старых компиляторов.

int  $a = 1, b = 2, c = 3$ ;  $c = a * 10 + 16$ ; double  $d = c * 1.5$ .  $e = 3.1415$ .  $f = d * e$ :

#### Блок

- Блок группа операторов, заключённая в фигурные скобки.
- Блок может располагаться в том месте, где допустим единичный оператор и его чаще всего применяют именно для того, чтобы сгруппировать операторы в единое целое.
- Все переменные, описанные внутри блока, существуют только внутри блока.
- Не думайте, что создание и уничтожение переменных потребует серьёзного расхода времени - это не так.
- $\bullet$  Модель памяти, применяемая в С позволяет это делать чрезвычайно быстро.

```
int x = 10:
ſ
     int y = x+5;
     \cdots\mathcal{L}// Here x exists, y does not exist.
```
Операция присваивания и оператор присваивания

 $\bullet$  Мы написали

 $a = 5$ 

- Точки с запятой нет? Тогда это операция присваивания.
- Каждая операция имеет значение здесь это 5.
- Если поставим точку с запятой, *операция* превратится в *оператор* законченную конструкцию языка.
- Если нет, то можно использовать дальше:

 $b = (a=5) * 3$ 

Здесь результат операции равен 15 и он присваивается b.

• Поставим точку с запятой — превратим всё в оператор. И.т.д.

#### Операции присваивания

- Имеется много вариантов операции присваивания.
- Они часто удобнее обычных.
- Обычная операция:

```
abra shvabra cadabra = abra shvabra cadabra * 3:
```
- Мы говорит так: умножим abra shvabra cadabra на три.
- $\bullet$  Запись

```
abra shvabra cadabra *= 3:
```
более точно отражает алгоритмическую сущность происходящего.

```
a == 4:
b = (c \ast = 2) + 7;
d \leq 1:
e \&= 0xFF:
```
• Все операции присваивания «имеют значение», равное присвоенной величине.

 $E \rightarrow A E + E$   $E = 0.90$ 

Сделаем следующую итерацию понятий:

1-значение - нечто, существующее в том числе и вне выражения.

г-значение - нечто, существующее только в выражении.

Нельзя написать:

3 += а; // Литералы существуют только в выражениях

 $a + 2 = 4$ ; // Значение a+2 существует только в данном выражении

так как в левой части операций присваивания находятся не 1-значения.

#### Операции инкремента и декремента

- Это операции ++ и -
- Каждая имеет два варианта слева и справа от I-значения.
- Операции преинкремента и предекремента просты.
- То, что было по I-значению, увеличивается или уменьшается на 1.
- Значением операции является полученное значение.
- Пусть имеется целая переменная а и её значение равно 5; а = а + 1 операция присваивания, значение которой равно новому значению а, то есть 6.  $a \leftarrow 1$  - другая запись той же операции.

++a - третья запись той же операции. Результат является 1-value.

#### Постинкремент и постдекремент

- Пост-операции несколько сложнее.
- $\bullet$  Пусть а=5.
- После  $c = a++$ ; значение переменной а станет 6.
- $\bullet$  Но переменная с станет 5.
- $\bullet$  Переменная а увеличивается на 1.
- Значением любой пост-операции является старое значение изменяемой переменной.

Значение пре-операций есть 1-значение. Значение пост-операций есть г-значение.

Не стоит использовать одну и ту же переменную в выражении несколько раз, если хотя бы одна из операций над переменной есть операция инкремента и декремента.

 $\Omega$   $\Omega$ 

## Операторы изменения порядка действий.

∢ □ ▶ ⊣ A

÷.

## Оператор *if*

- Язык С императивный.
- $\bullet$  Мы должны явно указывать, *как* решать задачу, какие действия должны быть выполнены.
- Для этого есть такие операторы, как if, while, do, for, switch, break, continue *u* return.
- Присвоим переменной шах наибольшее значение из а и b, используя простой или безальтернативный оператор if:

```
max = b:
if (a > b)max = a:
```
• Другой вариант — *альтернативный* if.

if  $(a > b)$  $max = a$ ; else  $max = b$ ;

## Особенности оператора if

• Посмотрим внимательнее.

```
if (a > b)max = a:
else
    max = b:
```
- После ключевого слова if обязательно выражение в круглых скобках. Это не Python и не Pascal.
- Выражение вычисляется, и если оно не равно нулю (истинно), то исполняется оператор, следующий за ним.
- $\bullet$  В этом случае часть else, если она есть, пропускается.
- Если выражение ложно, то при отсутствии части else ничего не происходит и оператор пропускается, иначе исполняется оператор, следующий за else.

## Особенности оператора if

 $\bullet$  Если требуется исполнить несколько операторов, их надо заключить в блок фигурные скобки.

```
min = a;max = b;
    if (a > b) {
        min = b;max = a;
    }
или
    if (a > b) {
        min = b;
        max = a;} else {
        min = a;
        max = b:
    }
```
 $QQ$ 

GH.

### Стили программирования

- Мы используем отступы для того, чтобы показать тому, кто читает программу, что данный блок или единичный оператор исполняется только при соблюдении определённых условий.
- Сам язык Си не заставляет этого делать.
- Использование отступов часть дисциплины программирования, codestyle.
- Каждая фирма придерживается каких-то правил в стилях кода.

 $\Omega$ 

#### Стили программирования

• Рекомендуется всегда использовать блоки, даже если этот код состоит всего из одного оператора.

```
if (a > b) {
    max = a:
} else {
    max = b:
ł
```
- Это тоже дисциплина программирования и следование такому правилу помогает предотвратить много потенциальных ошибок, связанных с тем. что при добавлении операторов в условную часть можно забыть оформить блок, ИСКАЗИВ СМЫСЛ ЗАМЫСЛА
- Найти такую ошибку в большой программе может оказаться сложным делом. В моей практике мне запомнился случай, когда мой коллега (очень опытный системный программист) искал такую ошибку две недели и нашёл её только с чужой помощью.

**KERKER E KAQO** 

Задача. Даны три числа,  $a < b < c$ , образующих на числовой прямой 4 интервала и число  $x$ . Нужно присвоить переменной  $r$  номер интервала, в который попадает  $x$ . Считаем, что интервалы нумеруются с единицы, левый конец отрезка принадлежит интервалу, а правый - не принадлежит, то есть интервал открыт справа.

 $QQQ$ 

#### Решаем задачу в лоб

 $\bullet$  Если  $x$  попал в один интервал, то он не попал в остальные.

• Следовательно, нужно использовать альтернативный оператор if.

if 
$$
(x < a)
$$
 {  
\n $r = 1$ ;  
\n} else if  $(x > = a k k x < b)$  {  
\n $r = 2$ ;  
\n} else if  $(x > = b k k x < c)$  {  
\n $r = 3$ ;  
\n} else if  $(x > = c)$  {  
\n $r = 4$ ;  
\n}

• Конструкция else if обычно применяется для определения попадания некоторого значения в непересекающиеся множества, поэтому отступы всех условий равны.

#### Улучшаем решение

- Подумаем, нужно ли условие  $x >= a$  во второй ветке.
- Если  $x < a$ , то мы во вторую ветку не попадём.
- $\bullet$  Иначе эта проверка лишняя, так как  $x >= a$  в альтернативной ветке, а альтернативная и основные ветка всегда взаимоисключающиеся.
- Сокращаем алгоритм:

```
if (x < a) {
    r = 1:
} else if (x < b) {
    r = 2:
} else if (x < c) {
    r = 3:\} else \{r = 4;
λ
```
 $\equiv$   $\cap$   $\alpha$ 

- <span id="page-36-0"></span> $\bullet$  while — первый пример того, как можно создавать программы, выполняющие много действий с помощью небольшого количества строк.
- while не имеет else и повторяет действия, *тело цикла*, до тех пор, пока условие остаётся истинным.
- Как только условие становится ложным цикл завершается.

### <span id="page-37-0"></span>Небольшая задача с while

Задача: Найти такое наибольшее число  $m$ , что  $3^m \leq n$ .

- $\bullet$  Мы видим маленький алгоритм, где входом является  $n$ , а выходом  $-m.$
- Идея решения: вычислять очередную степень тройки до тех пор, пока она не станет больше m, после чего вернуться на единицу назад.
- Возражение: каждый раз, вычисляя очередную степень тройки, мы забываем все предыдущие.
- $\bullet$  Улучшение: степень тройки  $3^x$  вычислять можно по индукции, имея вычисленное  $3^{x-1}$

```
int pow3 = 1, x = 0, result = 0:
while (pow3 \langle n) {
    result = x:
    pow3 == 3;x++:
}
```
• После окончания алгоритма переменная result будет содержать нужное значение. Переменная ром3 — промежуточные данные и больше не нужна.

#### <span id="page-38-0"></span>Ещё одна задача с while

Задача: Вычислить число  $e^x$  с точностью до 6-го знака после запятой для  $0 \leqslant x \leqslant 10$  по формуле разложения функции  $e^x$  в ряд:

$$
e^x = 1 + \frac{x}{1!} + \frac{x^2}{2!} + \frac{x^3}{3!} + \dots
$$

Идея решения: будем рекуррентно вычислять очередной член ряда до тех пор. пока он не станет меньше  $10^{-7}$  (это математически нестрого, но достаточно для решения данной задачи).

```
double sum = 1;
int n = 1;
double e1 = 1:
while ( (e1 \cdot x / n) > 1e-7) {
    sum += el:
    n++:
}
```